### 「施設予約システム」の概要

#### ・「施設予約サービス」とは

施設予約サービスとは、インターネットに接続したパソコンや携帯電話から、公共施 設の空き情報を照会したり、施設の利用申込(予約)をすることができるサービスです。

本サービスにおいて、公共施設の空き情報の照会や施設の案内はどなたでもご利用 いただけますが、施設の利用申込(予約)を行う場合は、事前に利用者登録が必要と なります。

また、本サービスのご利用に当たっては、「奈良電子自治体共同運営システム(施設 予約サービス)利用規約」に対しての同意が必要となります。

#### ・サービスを利用するには

以下の URL よりサービスを利用します。

#### インターネットの場合

https://www.e-tetsuzuki99.com/eap-rj/rsv\_rj/Core\_i/init.asp?KLCD=299999

#### 携帯端末の場合

https://www.e-tetsuzuki99.com/eap-ri/rsv\_ri/i/im-0.asp?KLCD=299999

#### ・利用者登録とは

「施設予約サービス」を利用して、予約の申込(予約、抽選予約)を行うには、あらかじ め施設窓口で利用者登録を行う必要があります。

利用者登録は施設窓口で「奈良電子自治体共同運営システム(施設予約サービス) 利用者登録申請書」に必要事項を記入し、利用施設窓口で手続きします。(申請書は 施設の備え付けまたは以下からダウンロードしたものをご利用ください。)

 利用者登録申請書(個人)のダウンロード(PDFファイル) 利用者登録申請書(団体)のダウンロード(PDFファイル)

申請書には、氏名、住所、連絡先、電話番号などの記入が必要です。また、申請の際 は本人確認のできる書類(運転免許証など)が必要です。

# ・「登録情報の変更」について

氏名、住所等の利用者情報に変更があった場合、登録情報の変更を行う必要があり ます。登録情報の変更は、施設窓口において「利用者登録等申請書」に必要事項を 記入します。

### ・「登録情報の廃止」について

施設予約サービスを利用することがなくなった場合、登録情報の廃止を行うことがで きます。登録情報の廃止は、「登録情報の廃止」を行うか、施設窓口において「利用 者登録等申請書」に必要事項を記入します。申請日以降に予約の申込(予約、抽選 予約)がある場合や使用料が未払いの予約がある場合は、利用者情報の廃止を行う ことができませんので、予約の申込(予約、抽選予約)がある施設で、予約の取消を 行う必要があります。

# ・「登録情報の参照」について

登録情報の内容を確認するためには、「登録内容の確認」機能より内容をご確認でき ます。

### ・「ID・パスワードの忘失」について

ID またはパスワードは忘失した場合、「登録情報のお問合せ」を行う必要がありま す。ID を忘れた場合は、カナ氏名(カナ団体名)及びメールアドレスを入力すること により、ID が登録したメールアドレスに送信されます。パスワードを忘れた場合は、 カナ氏名(カナ団体名)及びメールアドレス、本人確認のための回答を入力すること により、新しいパスワードを設定することができます。

# ・予約の流れ、予約受付期間について

先着順で予約を受付ます。施設に応じて予約の流れや受付期間が異なりますので、 詳しくは各施設のご利用案内(施設予約サービス内の案内ボタンをクリック)で参照 できます。

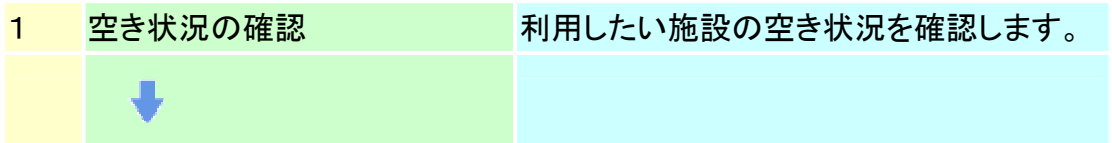

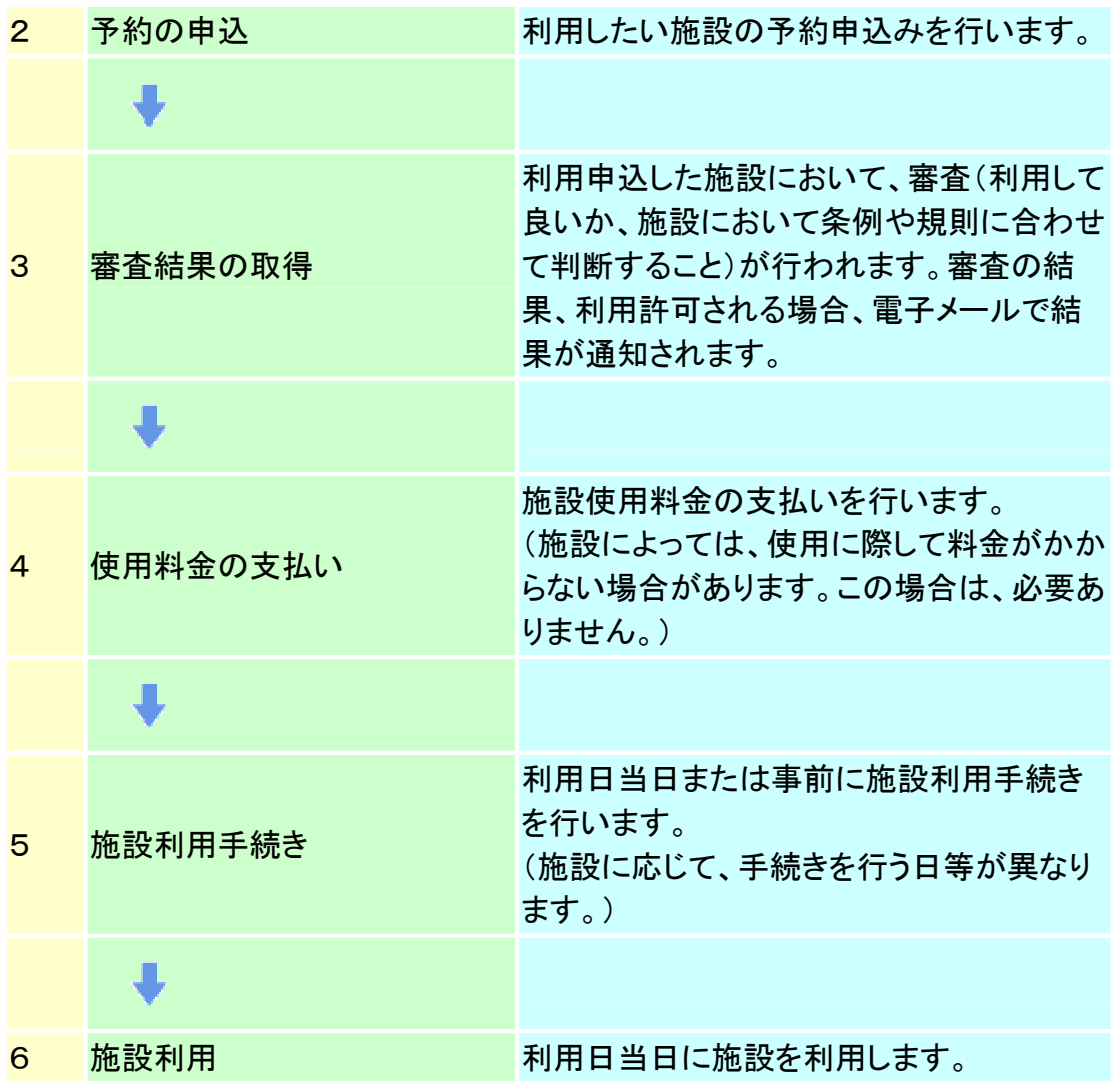

・抽選予約受付期間について

抽選で利用者を決定する方式で予約を受付ます。施設に応じて抽選予約の流れ や抽選受付期間が異なりますので、詳しくは各施設のご利用案内(施設予約サー ビス内の案内ボタンをクリック)で参照できます。

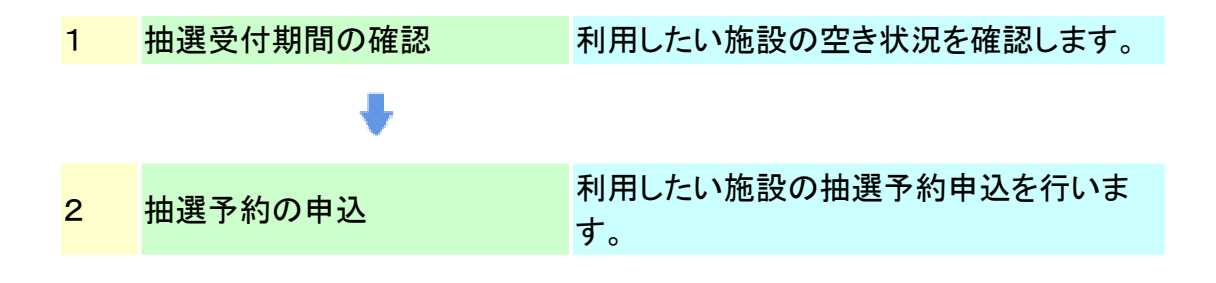

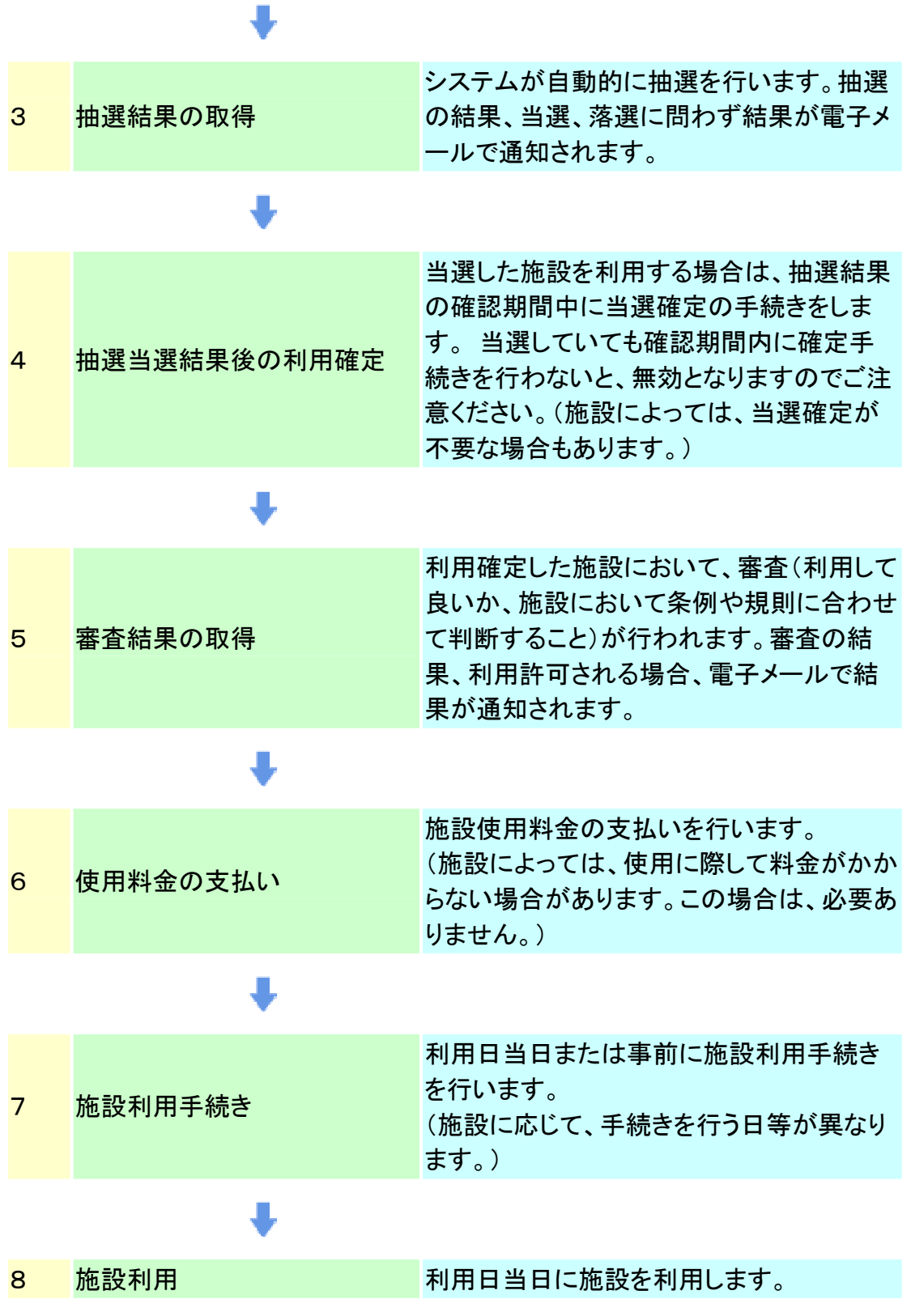

・マニュアル

奈良県施設予約操作説明書

# ・ご利用できるサービス

施設予約サービスがご提供するサービスは以下のとおりです。サービスによっては、 利用登録を必要とするものもありますので、ご注意ください。

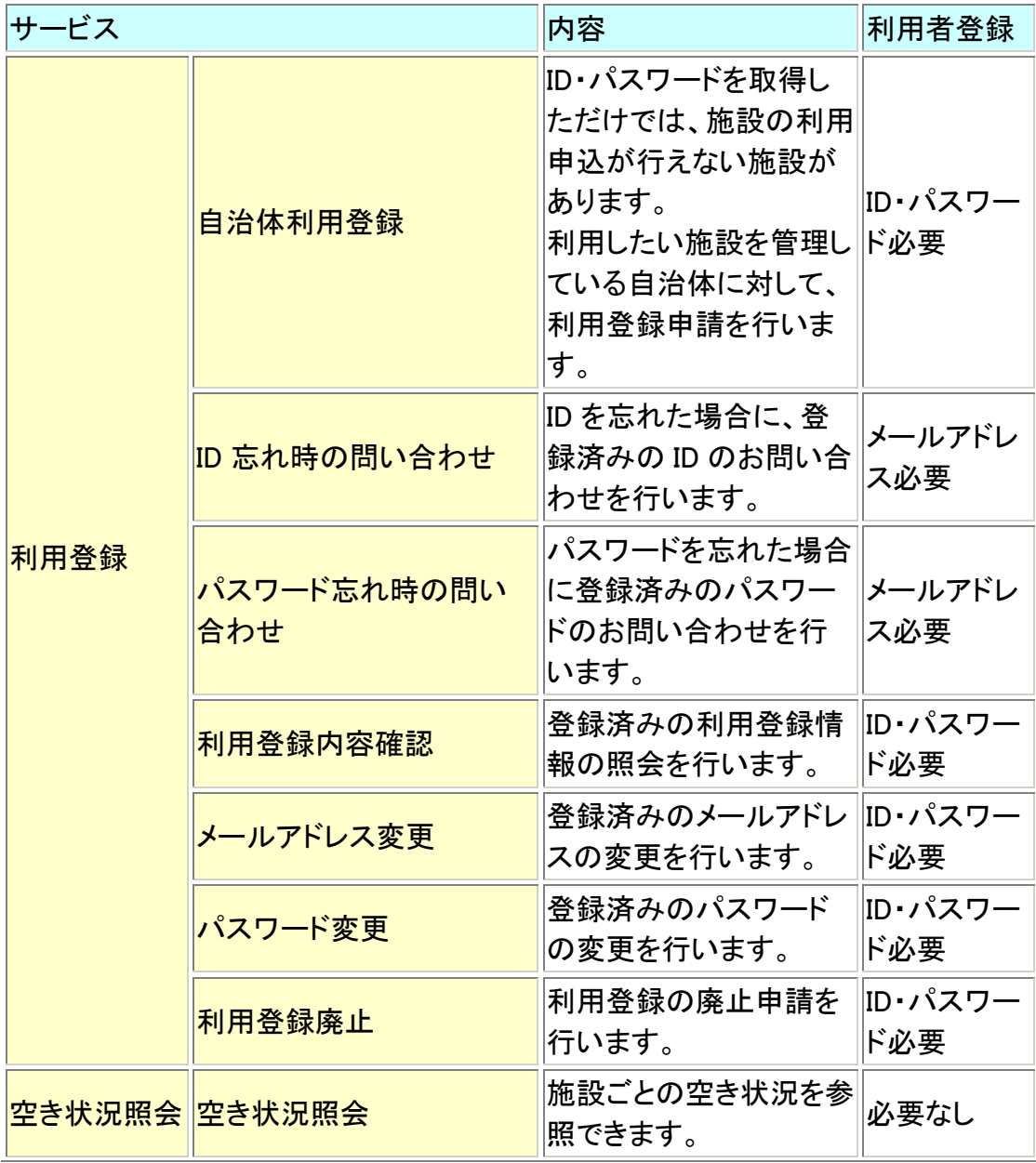

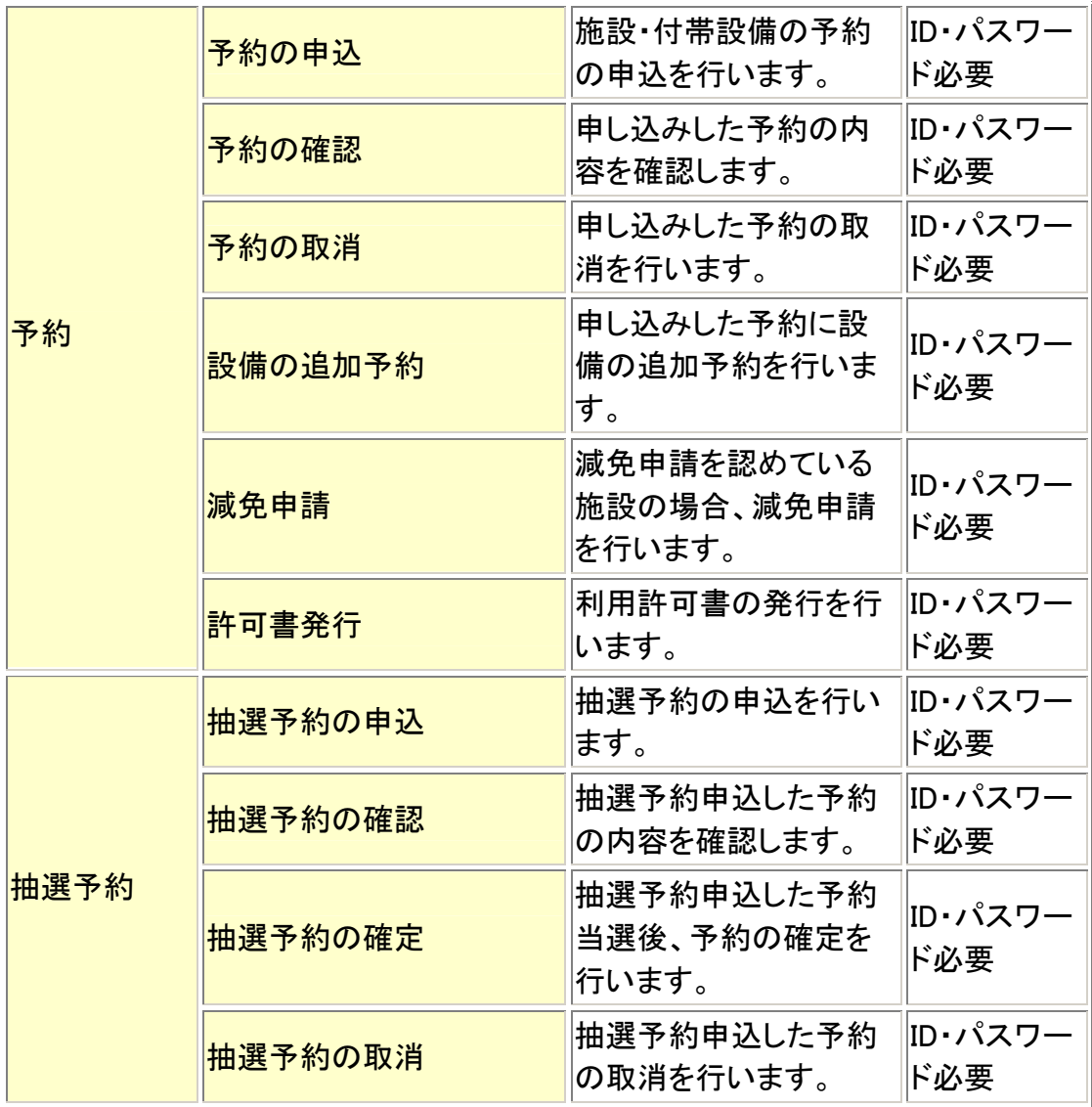

ID・パスワード必要:ID・パスワード発行申請を行い、ID とパスワードを取得した状 態

メールアドレス必要:ID・パスワード発行申請時にメールアドレスを登録している状 態

・「施設予約サービス」に関するお問合せ

○サービスの利用方法・操作方法などは…

ヘルプデスク 電話番号 0570-018888(ナビダイヤル)

 受付時間:平日午前 9 時から午後 5 時まで (毎年 12 月 29 日から 1 月 3 日を除く) IP 電話等によりナビダイヤルがお使いいただけない 場合は、092-711-5860 におかけください。

FAX 番号 0570-006610(ナビダイヤル)

E-Mail support@e-tetsuzuki99.com

24 時間 365 日 (設備点検による停電日など計画停止日を除く) 基本は同日の受付時間内の対応としますが、内容・受付時間により調査 の上、より調査のうえ、後日対応します。FAX について、IP 電話等により ナビダイヤルがお使いいただけない場合は、092-510-0265 におかけく ださい。

・ご注意

- 電子メールでのお問い合わせの際は、以下の事項についてご記載ください。 件名:サービス名(施設予約サービス)
	- 本文:以下についてできるだけ詳しくお書きください。
		- ・(必須)お名前
		- ・(必須)自治体名
		- ・(必須)お問い合わせ内容
		- ※お問い合わせの内容によっては折り返しお電話させていただく場合がありますので、 電話での回答でも構わない場合はご記入ください。